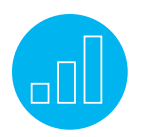

# SUITECLOUD DEVELOPMENT FRAMEWORK: BUILDING AND DEPLOYING CUSTOMIZATIONS

# **Course Description**

Do you want to learn about creating and deploying NetSuite account customizations using the SuiteCloud Development Framework (SDF)? Whether a partner or customer, learn the proper techniques for managing customizations throughout the software development lifecycle.

Through real-world use cases, hands-on exercises and best practices, learn to create SuiteApp and account customization projects, define dependencies and references, create and customize NetSuite objects, import bundles and custom objects, manage and apply SuiteScript, and use a command line interface (CLI) to manage and deploy SDF projects.

## **Who Should Attend**

This course is right for software developers, release engineers, release managers or administrators tasked with building and deploying account customizations for internal or commercial distribution.

# **Key Tasks**

How do I:

- Use account customization projects to build and deploy customizations for internal consumption between development, sandbox and production accounts?
- Use SuiteApp projects to build and deploy customizations for commercial distribution?
- Validate and troubleshoot an SDF project?
- Work with XML objects?
- Manage object dependencies?
- Package up a variety of customization objects in SDF projects such as scripts, workflows, lists, fields and subtabs?
- Use the SDF command line interface (CLI)?

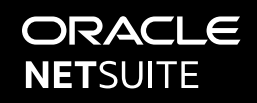

## **Prerequisites**

You should have at least three months' experience using NetSuite, be familiar with NetSuite navigation and features, and be comfortable working in software development environments such as Eclipse or WebStorm.

Familiarity with XML and SuiteScript is beneficial, but not required. This course does NOT teach the details of individual SuiteCloud Platform tools outside of SDF itself.

*Note:* SDF capabilities are accessed using the SuiteCloud IDE Plug-in for Eclipse or the SuiteCloud IDE Plug-in for WebStorm. Course materials, including video demonstrations and hands-on exercises use the SuiteCloud IDE Plug-in for Eclipse. You may use WebStorm for the course, but some features and functionality may differ from what is provided in course materials.

## **Topics**

Introduction to SuiteCloud Development Framework: Identify the capabilities of SDF, enumerate SDF project types, discuss the process of development and deployment in SDF for internal and commercial distribution.

# Getting Started with Account Customization:

Identify the components of account customization projects, create a new account customization project, validate and deploy an account customization project, verify deployment by reviewing the deployment audit trail, enable and disable features from account configuration.

Creating Objects with XML: Analyze the properties and attributes of custom objects using XML representations, manually create custom records and supported objects by identifying required fields, incorporate structured fields on a custom record.

Working with Reference and Manifest: Apply a custom list on a structured field, populate a custom record by manually defining custom record instances, reference account objects by manually defining dependencies in the manifest.

Importing Bundles and Objects from NetSuite:

Convert existing bundles into an account customization project, manually import supported custom objects, include custom record instances after importing custom records.

# Creating Custom Objects in Account:

Automatically generate XML tags by creating objects using the NetSuite user interface, customize SDF objects using the In Account feature, customize an entry form using the In Account feature.

Developing SuiteApps: Develop an SDF project for commercial distribution, identify the project components of a SuiteApp, differentiate a SuiteApp from an account customization, define external SuiteApp objects in the project manifest.

Managing SuiteScript: Develop a SuiteScript file in SDF, define a script record and a script deployment, apply SuiteScript on custom objects in a project.

# Publishing and Managing SDF Projects:

Bundle a SuiteApp project and assess post-bundle options, identify deployment options, create and configure an installation preference file for content protection, utilize Copy to Account to deploy custom objects.

Using the Command Line Interface: Configure the CLI environment for SDF development, analyze the structure of SDF files, demonstrate use of a third-party editor with the CLI environment, execute commands to create and deploy an SDF project, enable token-based authentication for secure validation and deployment.

#### **SuiteAnswers**

## Get answers to support and training-related questions:

- Go to Training Videos to find Getting Started tutorials.
- Watch New Feature Previews to learn about the latest NetSuite release.

#### **Live Training Webinars**

Participate in free Webinars to receive practical tips and tricks for using NetSuite:

• Go to suitetraining.com and then to Webinars and Events for a schedule and to register for an event.

NetSuite reserves the right to adjust the stated course content to reflect changes to the NetSuite application and to meet the expressed needs of course attendees.

Features and functions covered in this course might not reflect those in your purchased NetSuite account.